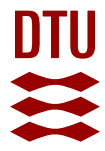

# **Documenting use of Generative AI in Scholarly Works**

## **Ekstrøm, Jeannette**

Publication date: 2024

Document Version Publisher's PDF, also known as Version of record

## [Link back to DTU Orbit](https://orbit.dtu.dk/en/publications/6028c4cd-5c03-473c-a364-5ea899870732)

Citation (APA):

Ekstrøm, J. (2024). Documenting use of Generative AI in Scholarly Works. Poster session presented at Teaching Seminar Spring 2024, Kgs. Lyngby, Denmark.

### **General rights**

Copyright and moral rights for the publications made accessible in the public portal are retained by the authors and/or other copyright owners and it is a condition of accessing publications that users recognise and abide by the legal requirements associated with these rights.

Users may download and print one copy of any publication from the public portal for the purpose of private study or research.

- You may not further distribute the material or use it for any profit-making activity or commercial gain
- You may freely distribute the URL identifying the publication in the public portal

If you believe that this document breaches copyright please contact us providing details, and we will remove access to the work immediately and investigate your claim.

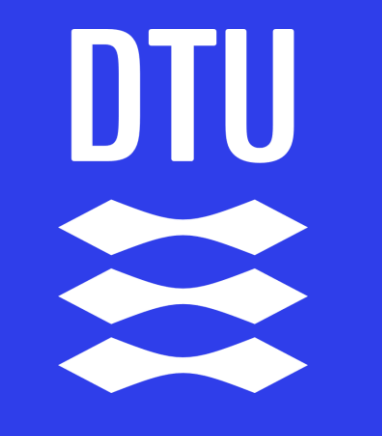

# Documenting use of Generative AI in Scholarly Works

# Two objectives for referencing:

- 1. The references provide documentation for the part of the text that is based on the work of others, thus making it possible to identify what is your contribution and what comes from other sources. The argumentation or claim can subsequently be tested and it can be established whether the work is based on a valid foundation or whether important information is missing.
- 2. The references will enable readers to identify and find the documents mentioned.

# **Referencing when using generative AI**

- artificial inteligence in research and assignments

DTU students and employees who use Generative AI systems (e.g. ChatGPT or BingChat) must make sure to document and acknowledge their use of AI - just like using any other tool.

If you use Generative AI, it is your own responsibility to document your use and make it clear where your knowledge stems from, just as it is your own responsibility to adhere to the academic standards of honesty, transparency and accountability as outlined in DTU's code of honour and Principles for good scientific conduct (DTU Inside/DTU login), in particular The Vancouver

According to Vancouver Guidelines & COPE (<https://publicationethics.org/cope-position-statements/ai-author>)....

*OpenAI. (2024, April 5). Should I always cite generative AI in an assignment, or can I use text without citing it? [Response by ChatGPT]. ChatGPT 3.5.<https://chat.openai.com/share/b42f1b9a-8cbe-41e7-bb78-df23b44cb4b8>* Prompt used in Microsoft Copilot the 5th of <u>April</u>, 2024 Provide me with reasons to why I need to cite how and what I use Bing Co-pilot fo

I used it for inspiration before planning a poster.

# Copilot answer

Citing your use of Microsoft Copilot is important for several reasons:

- 1. Acknowledgment: It's a way to acknowledge the tools and resources you used to achieve your results. This is a common practice in research and development.
- Reproducibility: It allows others to reproduce your steps and achieve the same results. This is particularly important in scientific research and software development.
- 3. Transparency: It provides transparency about your methods. This can be important in academic, professional, and personal settings.
- 4. Learning and Improvement: By citing your use, you provide valuable feedback that can be used to improve the tool and its functionalities.
- 5. Ethics: It's ethically right to give credit where it's due. If you've used Microsoft Copilot to assist in your work, it's fair to acknowledge it.
- Remember, it's not just about citing that you used Microsoft Copilot, but also explaining how you used it, as this can provide valuable context. For example, did you use it to generate code, write an essay, create a poem, or something else? This information can be very useful.

# Prompt used in Microsoft Copilot the 5<sup>th</sup> of April, 2024:

# What if I want to cite a specific response from Copilot?

Copilot answer:

- If you want to cite a specific response from Microsoft Copilot, you can do so by including the date of the conversation and a brief description of the content. Here's an example in APA style:
- Microsoft Copilot. (2024, April 5). Explanation of how to cite Microsoft Copilot. Personal communication

In this citation:

- "Microsoft Copilot" is the author.
- . "2024, April 5" is the date of the conversation.
- . "Explanation of how to cite Microsoft Copilot" is a brief description of the content.
- $\bullet$  "Personal communication" indicates that the information was obtained directly from  $\uparrow\hspace{-0.2cm}\sqcup$ Microsoft Copilot and is not recoverable, i.e., there isn't a specific URL where the information can be retrieved by others.

Remember, citation styles can vary depending on the specific requirements of your institution or publisher, so it's always a good idea to check with them if you're unsure. Also, please note that the date should be the date when the specific response was generated.

"As a student at DTU I acknowledge DTU's code of honour for examinations and other academic activity. I accept and respect that the high standards for accountability and academic and scientific integrity apply to me as a s *students at the university.*

See more at<https://www.bibliotek.dtu.dk/en/publishing/reference-management/kunstig-intelligens>

I therefore show responsibility and integrity in my work, and my exam submissions always reflect my own work, without having received inappropriate oral or written assistance, including digital sources. I know that I must *reports or articles, but I am permitted to quote and refer to them using quotation marks and source references. [<https://www.inside.dtu.dk/en/undervisning/regler/aereskodeks> ]*

> Which other output styles are out there ? □ APA style □ MLA style **QIEEE** style **Harvard style**  $\Box$ Chicago style **Q**Vancouver style Questions are welcome at .. bibliotek@dtu.dk

> > Image by [905513](https://pixabay.com/users/905513-905513/?utm_source=link-attribution&utm_medium=referral&utm_campaign=image&utm_content=1375855) from [Pixabay](https://pixabay.com/?utm_source=link-attribution&utm_medium=referral&utm_campaign=image&utm_content=1375855)

# You 【愚

Should I always cite generative AI in an assignment, or can I use text without citing it?

# ChatGPT

Whether or not you need to cite generative AI in an assignment depends on the context and guidelines provided by your institution or instructor. Here are some considerations:

- . Originality: If the text generated by the AI is considered original work, then it's generally appropriate to cite it as a source. This is particularly true if you're using the generated text as a reference, quotation, or inspiration for your own work.
- 2. Academic Integrity: Many academic institutions have policies regarding plagiarism and proper citation. If you're using generative AI to assist in your assignment, it's important to follow these

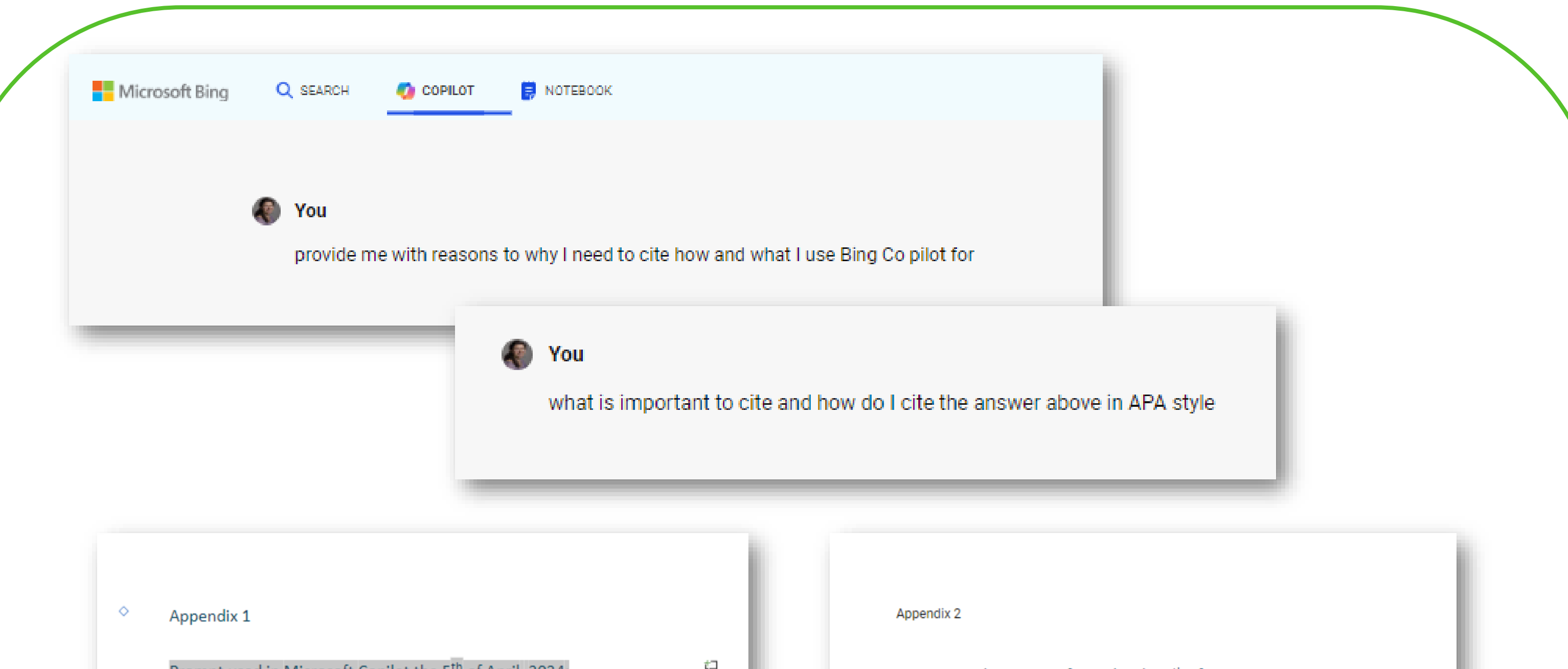

- guidelines to maintain academic integrity.
- 3. Transparency: Citing generative AI demonstrates transparency and honesty about the sources of your information or ideas. This is especially important if the AI-generated text significantly contributes to your work.
- 4. Instructions: Always follow the specific instructions provided by your instructor or institution regarding citation practices. If they require you to cite generative AI, then you should do so accordingly.
- 5. Common Practice: Even if not explicitly required, it may still be a good practice to cite generative Al if it played a significant role in your work, similar to how you would cite any other source of information or inspiration.

In summary, while there may not be a universal rule, it's generally a good idea to cite generative Al if it substantially contributes to your assignment or if it's required by your institution or instructor. This helps to maintain academic integrity and transparency in your work.

 $\mathbb{Q}^n \quad \mathbb{O} \quad \mathbb{O} \quad \mathbb{Q}^n$ 

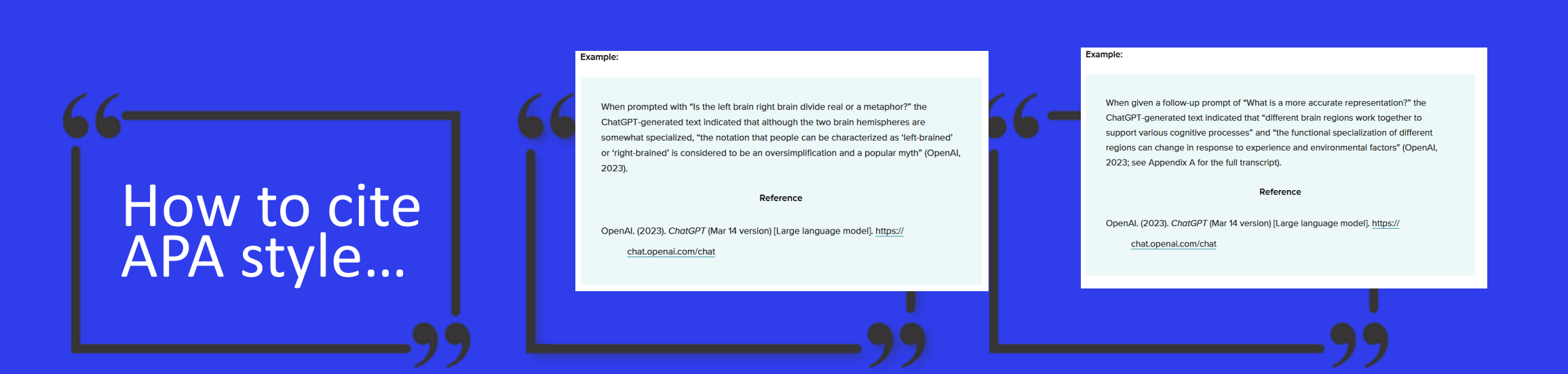

# Guidelines

If you use Generative AI to find, rephrase or generate answers, knowledge, solutions or texts, make sure that you:

- Acknowledge your use of Generative Al
- Save the AI result (including the date, your search prompt, the result and the AI version/ model) either as a screenshot or as an appendix for future **documentation**
- $\blacksquare$  If possible, explore the sources on which your AI tool has based its text and data mining and make a **note** of this

Please beware that content, results, links etc. that you discover via generative AI may be incorrect simply because of the way generative AI models are built.

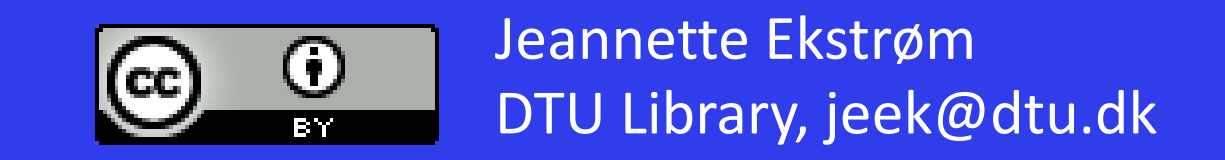

DTU Library, jeek@dtu.dk entitled and the example of the Poster for DTU Teaching Seminar 2024: AI in Teaching

[Vancouver Guidelines \(https://www.icmje.org/recommendations/browse/roles-and-responsibilities/defining-the](https://www.icmje.org/recommendations/browse/roles-and-responsibilities/defining-the-role-of-authors-and-contributors.html#four)role-of-authors-and-contributors.html#four) point out, 'that at submission, the journal should require authors to disclose whether they used (AI) assisted technologies in the production of submitted work'

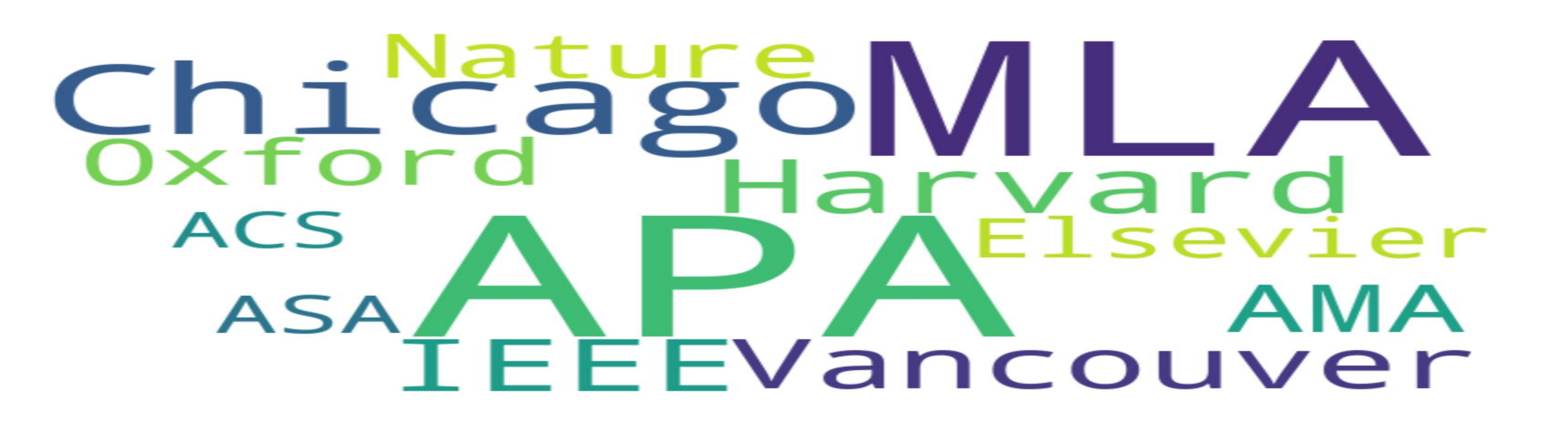

**DTU's code of honour says the following:**

**REMEMBER to read the small prints when publishing:**

*'AI tools cannot meet the requirements for authorship as they cannot take responsibility for the submitted work. As non-legal entities, they cannot assert the presence or absence of conflicts of interest nor manage copyright and license agreements.'* 

*The two prompts above are created in Microsoft Co-pilot. (2024, April 5). I used (of course) the protected view via the* 

*DTU Login function, where 'nothing is being saved beside, what I – myself – remember to save from the 'dialogue* 

*with the Generative AI from Microsoft'. Microsoft Co-pilot saves the 'result', not the prompt. This we need to add……*